# **Data analytics workflow**

**Data analysis example workbook**

Kunal Khurana

2024-03-16

# **Table of contents**

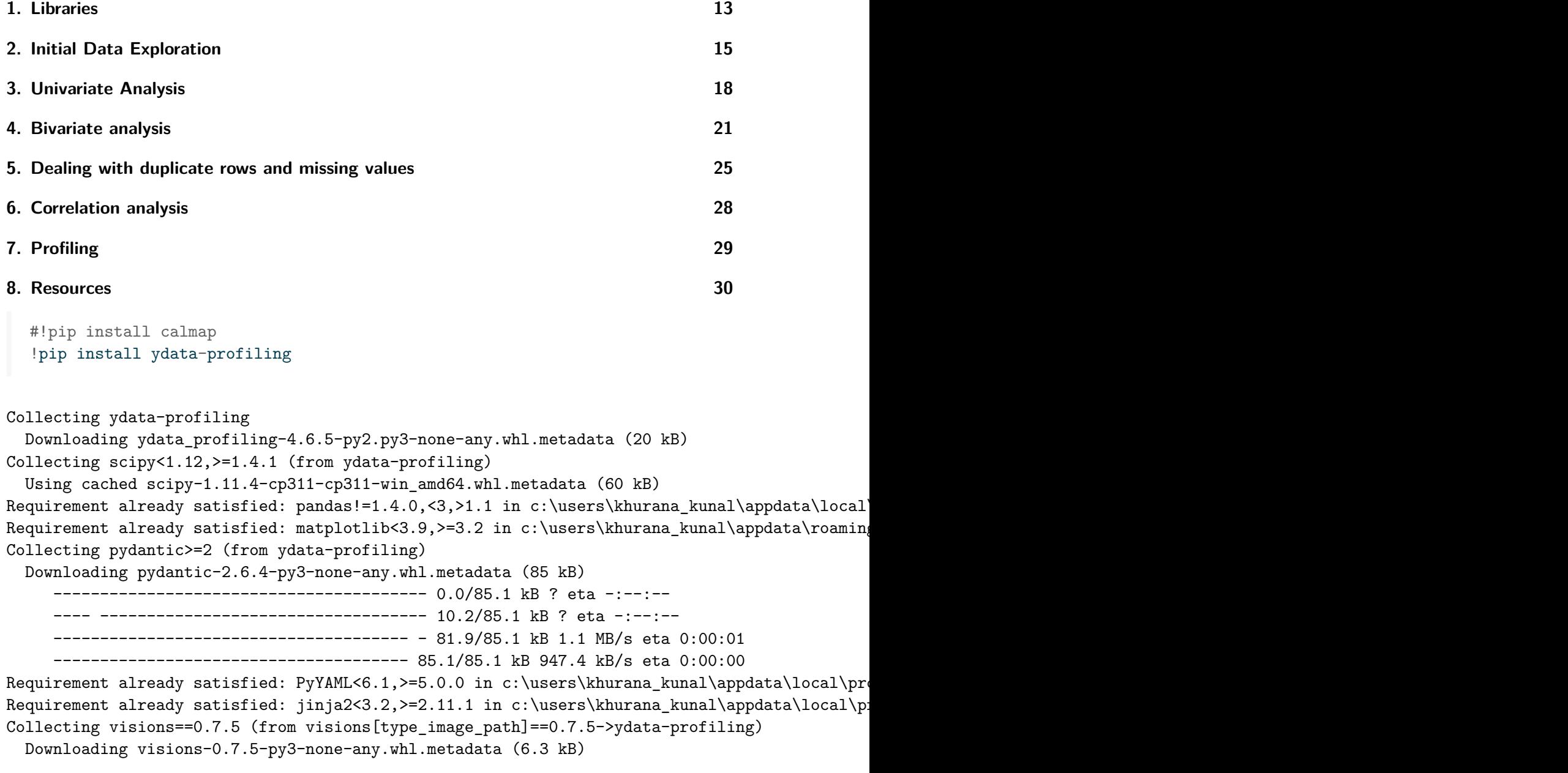

```
Collecting numpy<1.26,>=1.16.0 (from ydata-profiling)
  Downloading numpy-1.25.2-cp311-cp311-win_amd64.whl.metadata (5.7 kB)
Collecting htmlmin==0.1.12 (from ydata-profiling)
  Downloading htmlmin-0.1.12.tar.gz (19 kB)
  Installing build dependencies: started
  Installing build dependencies: finished with status 'done'
  Getting requirements to build wheel: started
  Getting requirements to build wheel: finished with status 'done'
  Installing backend dependencies: started
  Installing backend dependencies: finished with status 'done'
  Preparing metadata (pyproject.toml): started
  Preparing metadata (pyproject.toml): finished with status 'done'
Collecting phik<0.13,>=0.11.1 (from ydata-profiling)
  Downloading phik-0.12.4-cp311-cp311-win_amd64.whl.metadata (5.6 kB)
Requirement already satisfied: requests<3,>=2.24.0 in c:\users\khurana_kunal\appdata\local\p
Requirement already satisfied: tqdm<5,>=4.48.2 in c:\users\khurana_kunal\appdata\local\programs
Collecting seaborn<0.13,>=0.10.1 (from ydata-profiling)
  Downloading seaborn-0.12.2-py3-none-any.whl.metadata (5.4 kB)
Collecting multimethod<2,>=1.4 (from ydata-profiling)
  Downloading multimethod-1.11.2-py3-none-any.whl.metadata (9.1 kB)
Collecting statsmodels<1,>=0.13.2 (from ydata-profiling)
  Downloading statsmodels-0.14.1-cp311-cp311-win_amd64.whl.metadata (9.8 kB)
Collecting typeguard<5,>=4.1.2 (from ydata-profiling)
  Downloading typeguard-4.1.5-py3-none-any.whl.metadata (3.7 kB)
Collecting imagehash==4.3.1 (from ydata-profiling)
  Downloading ImageHash-4.3.1-py2.py3-none-any.whl.metadata (8.0 kB)
Collecting wordcloud>=1.9.1 (from ydata-profiling)
  Downloading wordcloud-1.9.3-cp311-cp311-win_amd64.whl.metadata (3.5 kB)
Collecting dacite>=1.8 (from ydata-profiling)
  Downloading dacite-1.8.1-py3-none-any.whl.metadata (15 kB)
Collecting numba<0.59.0,>=0.56.0 (from ydata-profiling)
  Using cached numba-0.58.1-cp311-cp311-win_amd64.whl.metadata (2.8 kB)
Collecting PyWavelets (from imagehash==4.3.1->ydata-profiling)
  Downloading pywavelets-1.5.0-cp311-cp311-win_amd64.whl.metadata (9.0 kB)
Requirement already satisfied: pillow in c:\users\khurana_kunal\appdata\local\programs\python31\lib
Requirement already satisfied: attrs>=19.3.0 in c:\users\khurana_kunal\appdata\local\program
Collecting networkx>=2.4 (from visions==0.7.5->visions[type_image_path]==0.7.5->ydata-profil
  Downloading networkx-3.2.1-py3-none-any.whl.metadata (5.2 kB)
Collecting tangled-up-in-unicode>=0.0.4 (from visions==0.7.5->visions[type_image_path]==0.7.5->visions]
  Downloading tangled_up_in_unicode-0.2.0-py3-none-any.whl.metadata (4.8 kB)
```

```
Requirement already satisfied: MarkupSafe>=2.0 in c:\users\khurana_kunal\appdata\local\programs\ppackages (from interprofiling) (i.1.5)
Requirement already satisfied: contourpy>=1.0.1 in c:\users\khurana_kunal\appdata\roaming\py
Requirement already satisfied: cycler>=0.10 in c:\users\khurana_kunal\appdata\roaming\python
```

```
Requirement already satisfied: fonttools>=4.22.0 in c:\users\khurana_kunal\appdata\roaming\p
Requirement already satisfied: kiwisolver>=1.0.1 in c:\users\khurana_kunal\appdata\roaming\py
Requirement already satisfied: packaging>=20.0 in c:\users\khurana_kunal\appdata\local\programs
Requirement already satisfied: pyparsing>=2.3.1 in c:\users\khurana_kunal\appdata\roaming\py
Requirement already satisfied: python-dateutil>=2.7 in c:\users\khurana_kunal\appdata\local\
Collecting llvmlite<0.42,>=0.41.0dev0 (from numba<0.59.0,>=0.56.0->ydata-profiling)
  Using cached llvmlite-0.41.1-cp311-cp311-win_amd64.whl.metadata (4.9 kB)
Requirement already satisfied: pytz>=2020.1 in c:\users\khurana_kunal\appdata\local\programs
Requirement already satisfied: tzdata>=2022.7 in c:\users\khurana_kunal\appdata\local\program
Collecting joblib>=0.14.1 (from phik<0.13,>=0.11.1->ydata-profiling)
  Using cached joblib-1.3.2-py3-none-any.whl.metadata (5.4 kB)
Collecting annotated-types>=0.4.0 (from pydantic>=2->ydata-profiling)
  Using cached annotated_types-0.6.0-py3-none-any.whl.metadata (12 kB)
Collecting pydantic-core==2.16.3 (from pydantic>=2->ydata-profiling)
  Downloading pydantic_core-2.16.3-cp311-none-win_amd64.whl.metadata (6.6 kB)
Requirement already satisfied: typing-extensions>=4.6.1 in c:\users\khurana_kunal\appdata\lo
Requirement already satisfied: charset-normalizer<4,>=2 in c:\users\khurana_kunal\appdata\lo
Requirement already satisfied: idna<4,>=2.5 in c:\users\khurana_kunal\appdata\local\programs
Requirement already satisfied: urllib3<3,>=1.21.1 in c:\users\khurana_kunal\appdata\local\profiling)
Requirement already satisfied: certifi>=2017.4.17 in c:\users\khurana_kunal\appdata\local\pro
Collecting patsy>=0.5.4 (from statsmodels<1,>=0.13.2->ydata-profiling)
  Using cached patsy-0.5.6-py2.py3-none-any.whl.metadata (3.5 kB)
Requirement already satisfied: colorama in c:\users\khurana_kunal\appdata\local\programs\python31.
Requirement already satisfied: six in c:\users\khurana_kunal\appdata\local\programs\python\p
Downloading ydata_profiling-4.6.5-py2.py3-none-any.whl (357 kB)
   ---------------------------------------- 0.0/357.9 kB ? eta -:--:--
   ---------------- ----------------------- 143.4/357.9 kB 2.8 MB/s eta 0:00:01
   -------------------------------- ------- 286.7/357.9 kB 2.9 MB/s eta 0:00:01
   ---------------------------------------- 357.9/357.9 kB 2.5 MB/s eta 0:00:00
Downloading ImageHash-4.3.1-py2.py3-none-any.whl (296 kB)
   ---------------------------------------- 0.0/296.5 kB ? eta -:--:--
   ---------------------- ----------------- 163.8/296.5 kB 4.8 MB/s eta 0:00:01
   -------------------------------------- - 286.7/296.5 kB 3.5 MB/s eta 0:00:01
   ---------------------------------------- 296.5/296.5 kB 3.0 MB/s eta 0:00:00
Downloading visions-0.7.5-py3-none-any.whl (102 kB)
   ---------------------------------------- 0.0/102.7 kB ? eta -:--:--
   ---------------------------------------- 102.7/102.7 kB 2.9 MB/s eta 0:00:00
Downloading dacite-1.8.1-py3-none-any.whl (14 kB)
Downloading multimethod-1.11.2-py3-none-any.whl (10 kB)
Using cached numba-0.58.1-cp311-cp311-win_amd64.whl (2.6 MB)
Downloading numpy-1.25.2-cp311-cp311-win_amd64.whl (15.5 MB)
   ---------------------------------------- 0.0/15.5 MB ? eta -:--:--
   ---------------------------------------- 0.1/15.5 MB 2.9 MB/s eta 0:00:06
```
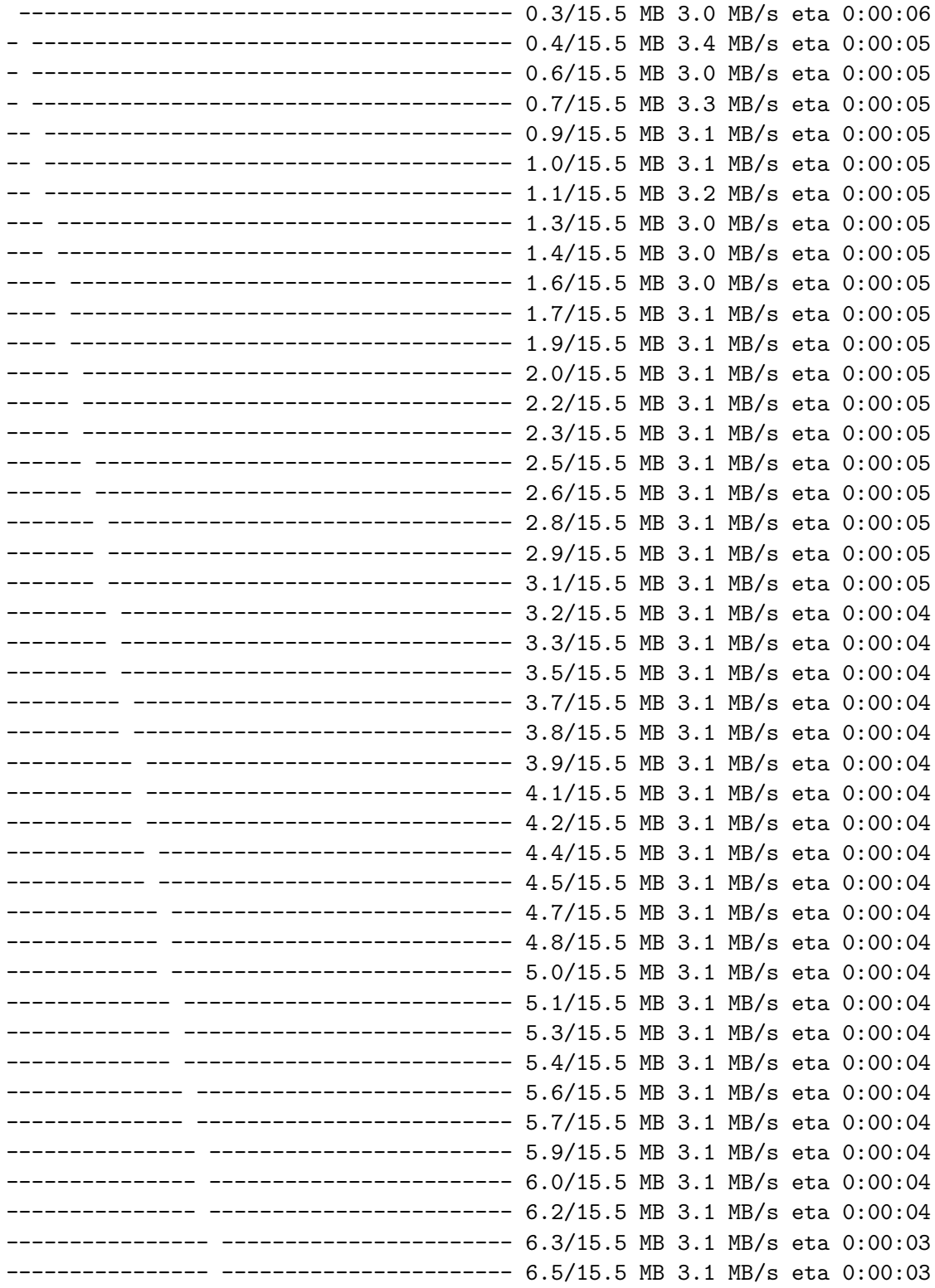

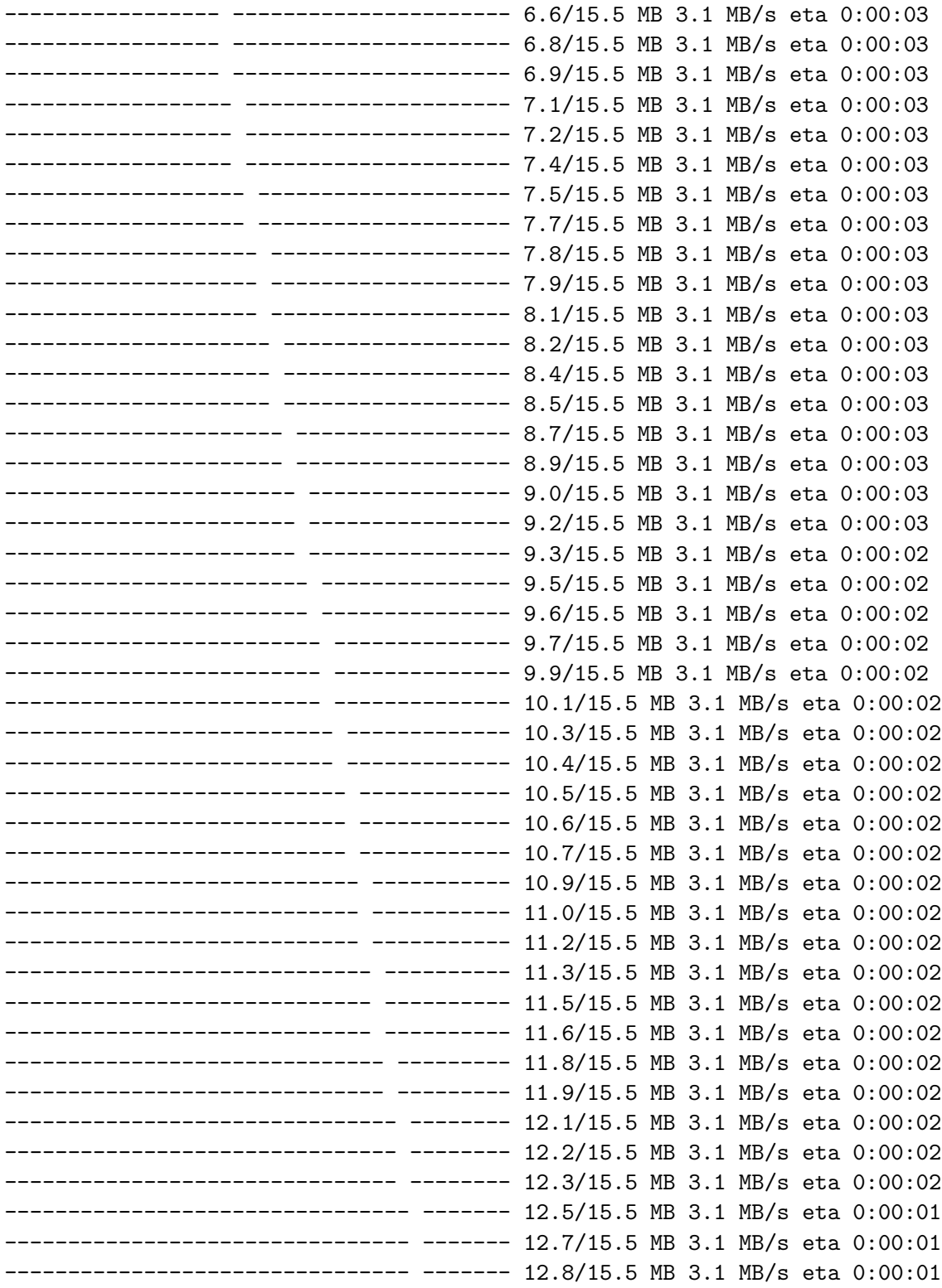

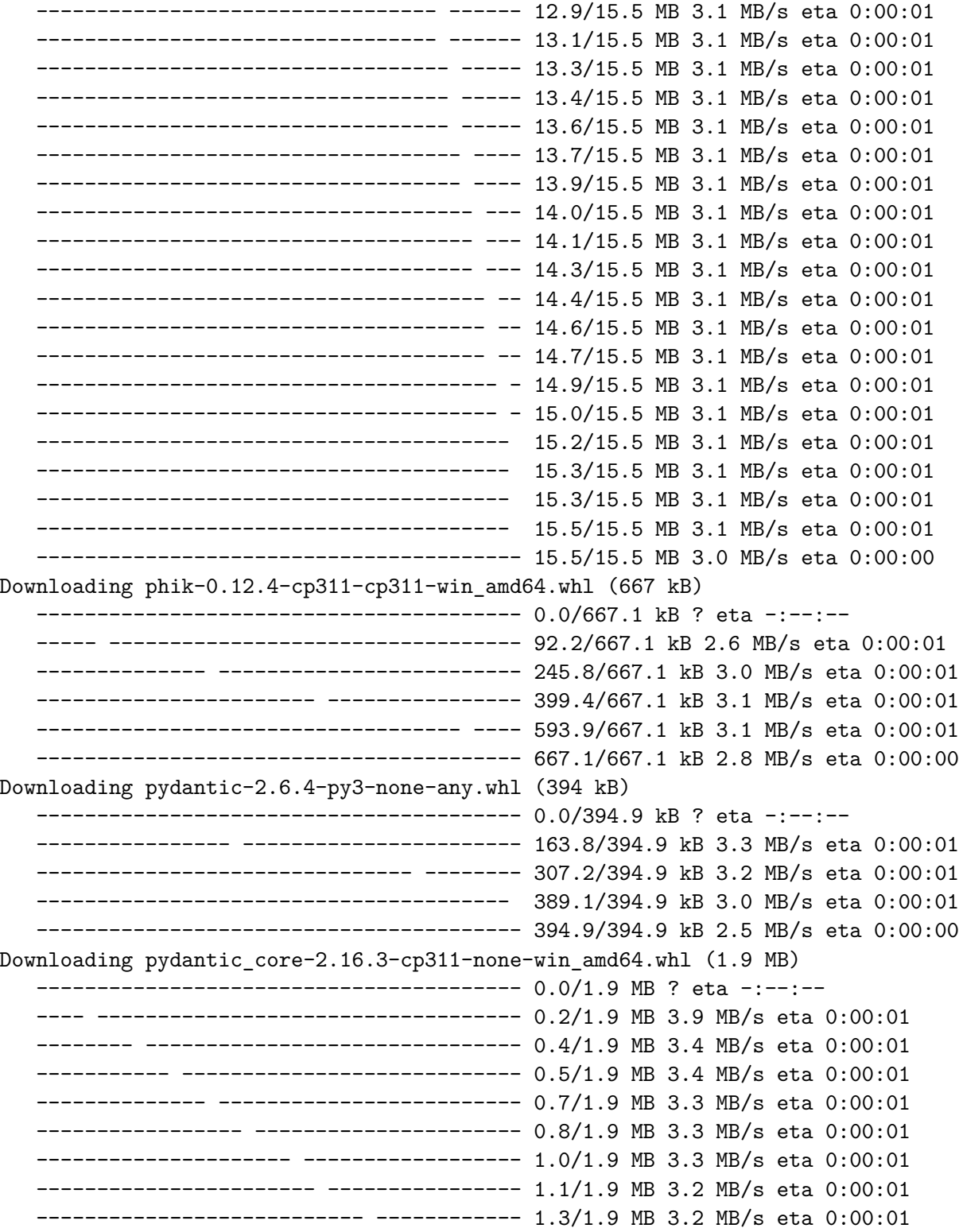

------------------------------ --------- 1.4/1.9 MB 3.2 MB/s eta 0:00:01 --------------------------------- ------ 1.6/1.9 MB 3.2 MB/s eta 0:00:01 ------------------------------------ --- 1.7/1.9 MB 3.2 MB/s eta 0:00:01 --------------------------------------- 1.9/1.9 MB 3.2 MB/s eta 0:00:01 --------------------------------------- 1.9/1.9 MB 3.2 MB/s eta 0:00:01 ---------------------------------------- 1.9/1.9 MB 2.9 MB/s eta 0:00:00 Using cached scipy-1.11.4-cp311-cp311-win\_amd64.whl (44.1 MB) Downloading seaborn-0.12.2-py3-none-any.whl (293 kB) ---------------------------------------- 0.0/293.3 kB ? eta -:--:-- ------------------- -------------------- 143.4/293.3 kB 2.8 MB/s eta 0:00:01 --------------------------------------- 286.7/293.3 kB 3.0 MB/s eta 0:00:01 ---------------------------------------- 293.3/293.3 kB 2.6 MB/s eta 0:00:00 Downloading statsmodels-0.14.1-cp311-cp311-win\_amd64.whl (9.9 MB) ---------------------------------------- 0.0/9.9 MB ? eta -:--:-- ---------------------------------------- 0.1/9.9 MB 2.2 MB/s eta 0:00:05 - -------------------------------------- 0.3/9.9 MB 3.2 MB/s eta 0:00:04 - -------------------------------------- 0.4/9.9 MB 2.8 MB/s eta 0:00:04 -- ------------------------------------- 0.6/9.9 MB 3.2 MB/s eta 0:00:03 -- ------------------------------------- 0.7/9.9 MB 3.1 MB/s eta 0:00:03 --- ------------------------------------ 0.8/9.9 MB 3.1 MB/s eta 0:00:03 ---- ----------------------------------- 1.0/9.9 MB 3.0 MB/s eta 0:00:03 ---- ----------------------------------- 1.1/9.9 MB 3.0 MB/s eta 0:00:03 ----- ---------------------------------- 1.3/9.9 MB 3.0 MB/s eta 0:00:03 ----- ---------------------------------- 1.4/9.9 MB 3.1 MB/s eta 0:00:03 ------ --------------------------------- 1.6/9.9 MB 3.1 MB/s eta 0:00:03 ------- -------------------------------- 1.7/9.9 MB 3.1 MB/s eta 0:00:03 ------- -------------------------------- 1.9/9.9 MB 3.1 MB/s eta 0:00:03 -------- ------------------------------- 2.0/9.9 MB 3.1 MB/s eta 0:00:03 -------- ------------------------------- 2.2/9.9 MB 3.1 MB/s eta 0:00:03 --------- ------------------------------ 2.3/9.9 MB 3.1 MB/s eta 0:00:03 ---------- ----------------------------- 2.5/9.9 MB 3.1 MB/s eta 0:00:03 ---------- ----------------------------- 2.6/9.9 MB 3.1 MB/s eta 0:00:03 ----------- ---------------------------- 2.8/9.9 MB 3.1 MB/s eta 0:00:03 ----------- ---------------------------- 2.9/9.9 MB 3.1 MB/s eta 0:00:03 ------------ --------------------------- 3.1/9.9 MB 3.1 MB/s eta 0:00:03 ------------- -------------------------- 3.2/9.9 MB 3.1 MB/s eta 0:00:03 ------------- -------------------------- 3.4/9.9 MB 3.1 MB/s eta 0:00:03 -------------- ------------------------- 3.5/9.9 MB 3.1 MB/s eta 0:00:03 -------------- ------------------------- 3.7/9.9 MB 3.1 MB/s eta 0:00:02 --------------- ------------------------ 3.8/9.9 MB 3.1 MB/s eta 0:00:02 ---------------- ----------------------- 4.0/9.9 MB 3.1 MB/s eta 0:00:02 ---------------- ----------------------- 4.1/9.9 MB 3.1 MB/s eta 0:00:02 ----------------- ---------------------- 4.3/9.9 MB 3.1 MB/s eta 0:00:02

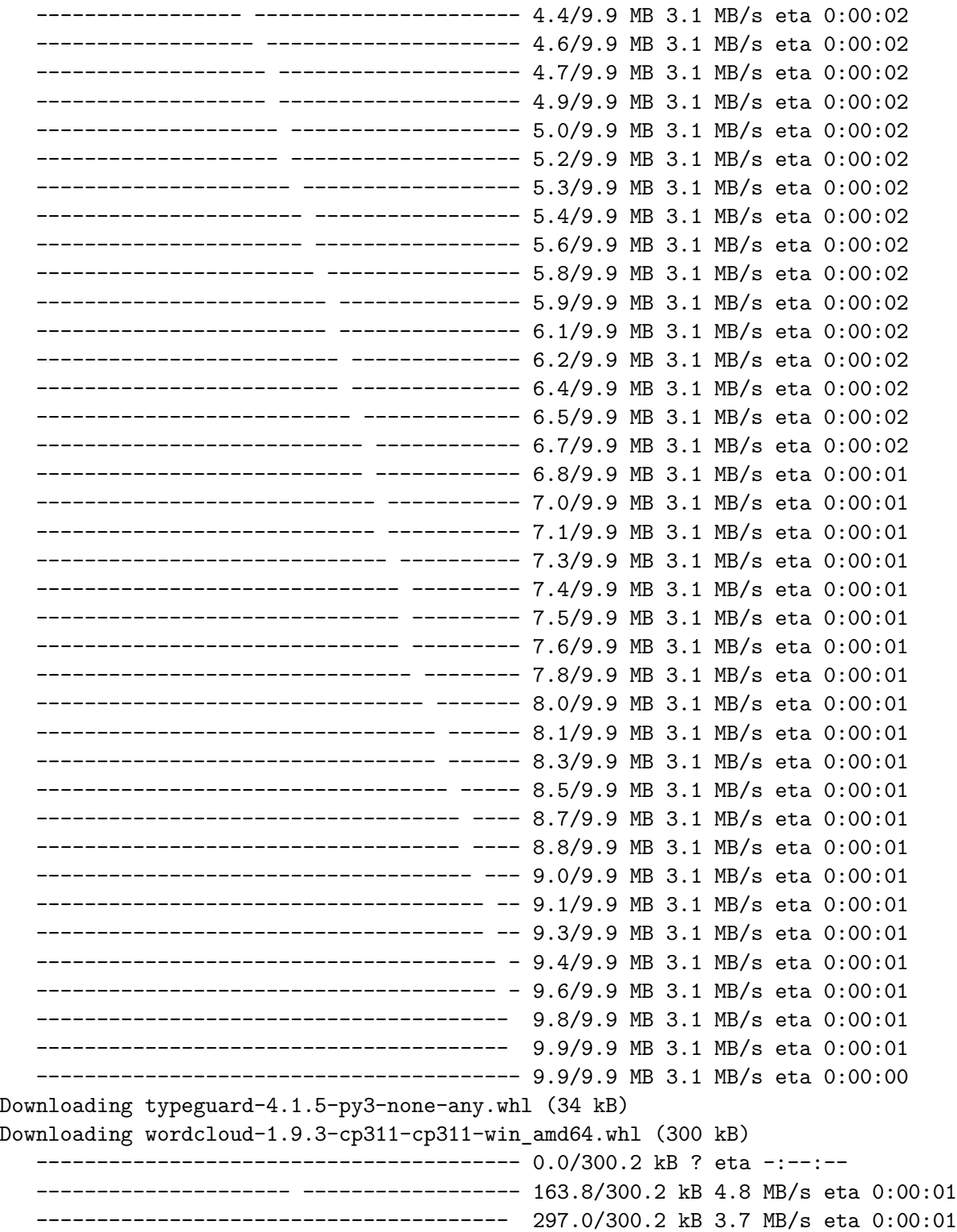

---------------------------------------- 300.2/300.2 kB 3.1 MB/s eta 0:00:00 Using cached annotated\_types-0.6.0-py3-none-any.whl (12 kB) Using cached joblib-1.3.2-py3-none-any.whl (302 kB) Using cached llvmlite-0.41.1-cp311-cp311-win\_amd64.whl (28.1 MB) Downloading networkx-3.2.1-py3-none-any.whl (1.6 MB) ---------------------------------------- 0.0/1.6 MB ? eta -:--:-- ---- ----------------------------------- 0.2/1.6 MB 5.3 MB/s eta 0:00:01 -------- ------------------------------- 0.3/1.6 MB 3.5 MB/s eta 0:00:01 ----------- ---------------------------- 0.5/1.6 MB 3.9 MB/s eta 0:00:01 --------------- ------------------------ 0.6/1.6 MB 3.3 MB/s eta 0:00:01 ------------------- -------------------- 0.8/1.6 MB 3.4 MB/s eta 0:00:01 ------------------------- -------------- 1.0/1.6 MB 3.3 MB/s eta 0:00:01 ---------------------------- ----------- 1.2/1.6 MB 3.2 MB/s eta 0:00:01 -------------------------------- ------- 1.3/1.6 MB 3.3 MB/s eta 0:00:01 ----------------------------------- ---- 1.5/1.6 MB 3.2 MB/s eta 0:00:01 --------------------------------------- 1.6/1.6 MB 3.2 MB/s eta 0:00:01 ---------------------------------------- 1.6/1.6 MB 3.1 MB/s eta 0:00:00 Using cached patsy-0.5.6-py2.py3-none-any.whl (233 kB) Downloading tangled\_up\_in\_unicode-0.2.0-py3-none-any.whl (4.7 MB) ---------------------------------------- 0.0/4.7 MB ? eta -:--:-- - -------------------------------------- 0.1/4.7 MB 3.6 MB/s eta 0:00:02 -- ------------------------------------- 0.3/4.7 MB 3.4 MB/s eta 0:00:02 --- ------------------------------------ 0.4/4.7 MB 3.0 MB/s eta 0:00:02 ---- ----------------------------------- 0.6/4.7 MB 3.2 MB/s eta 0:00:02 ------ --------------------------------- 0.7/4.7 MB 3.1 MB/s eta 0:00:02 ------- -------------------------------- 0.9/4.7 MB 3.1 MB/s eta 0:00:02 --------- ------------------------------ 1.1/4.7 MB 3.1 MB/s eta 0:00:02 ---------- ----------------------------- 1.2/4.7 MB 3.1 MB/s eta 0:00:02 ----------- ---------------------------- 1.4/4.7 MB 3.1 MB/s eta 0:00:02 ------------ --------------------------- 1.5/4.7 MB 3.1 MB/s eta 0:00:02 -------------- ------------------------- 1.7/4.7 MB 3.1 MB/s eta 0:00:01 --------------- ------------------------ 1.8/4.7 MB 3.1 MB/s eta 0:00:01 ---------------- ----------------------- 2.0/4.7 MB 3.1 MB/s eta 0:00:01 ----------------- ---------------------- 2.1/4.7 MB 3.1 MB/s eta 0:00:01 ------------------- -------------------- 2.3/4.7 MB 3.1 MB/s eta 0:00:01 -------------------- ------------------- 2.5/4.7 MB 3.1 MB/s eta 0:00:01 ---------------------- ----------------- 2.6/4.7 MB 3.1 MB/s eta 0:00:01 ----------------------- ---------------- 2.7/4.7 MB 3.1 MB/s eta 0:00:01 ------------------------ --------------- 2.9/4.7 MB 3.1 MB/s eta 0:00:01 ------------------------- -------------- 3.1/4.7 MB 3.1 MB/s eta 0:00:01 --------------------------- ------------ 3.2/4.7 MB 3.1 MB/s eta 0:00:01 ---------------------------- ----------- 3.3/4.7 MB 3.1 MB/s eta 0:00:01 ----------------------------- ---------- 3.5/4.7 MB 3.1 MB/s eta 0:00:01

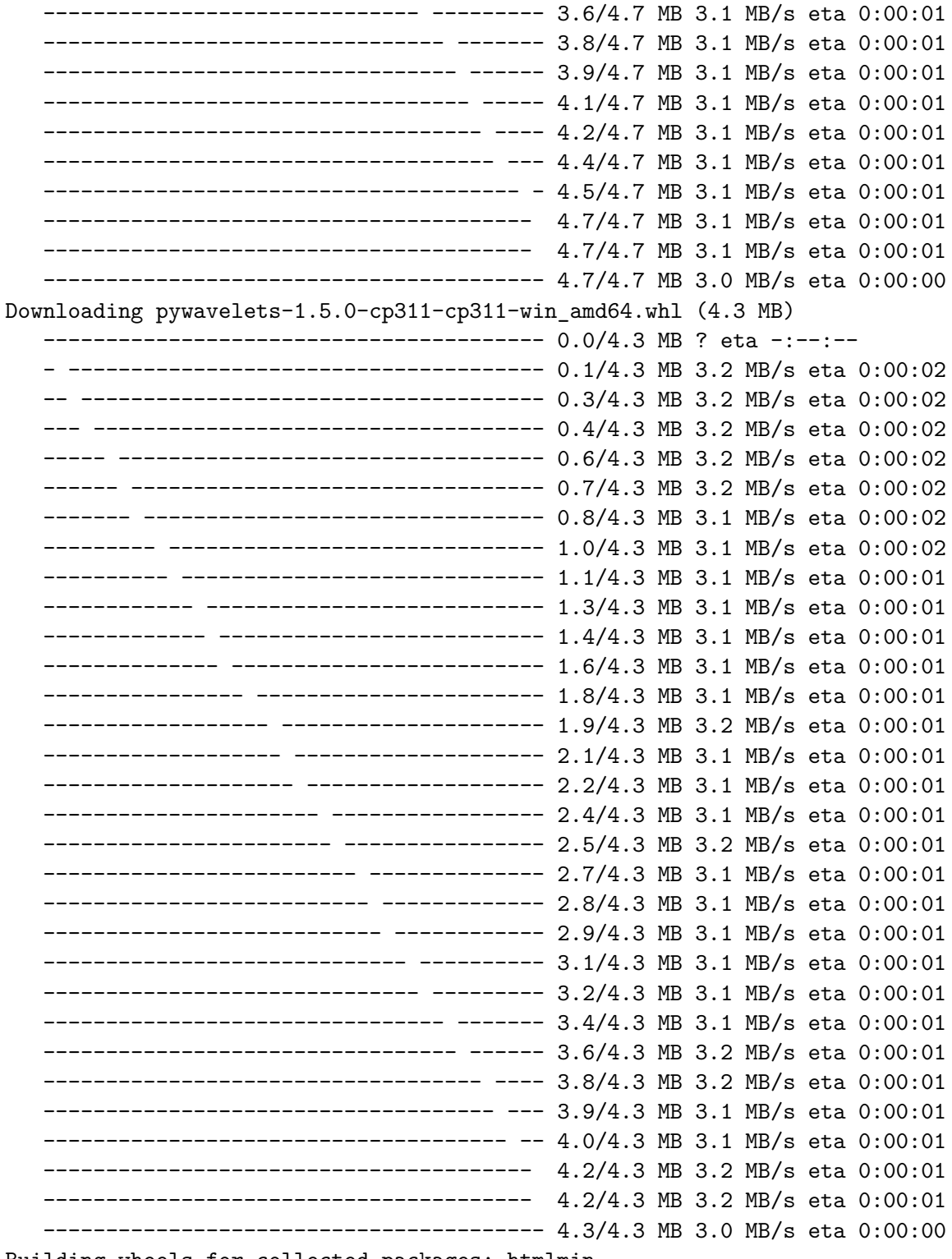

Building wheels for collected packages: htmlmin

```
Building wheel for htmlmin (pyproject.toml): started
 Building wheel for htmlmin (pyproject.toml): finished with status 'done'
 Created wheel for htmlmin: filename=htmlmin-0.1.12-py3-none-any.whl size=27092 sha256=3596
  Stored in directory: c:\users\khurana_kunal\appdata\local\pip\cache\wheels\8d\55\1a\19cd53
Successfully built htmlmin
Installing collected packages: htmlmin, typeguard, tangled-up-in-unicode, pydantic-core, num
  Attempting uninstall: numpy
    Found existing installation: numpy 1.26.4
    Uninstalling numpy-1.26.4:
      Successfully uninstalled numpy-1.26.4
 Attempting uninstall: llvmlite
    Found existing installation: llvmlite 0.42.0
    Uninstalling llvmlite-0.42.0:
      Successfully uninstalled llvmlite-0.42.0
 Attempting uninstall: scipy
    Found existing installation: scipy 1.12.0
   Uninstalling scipy-1.12.0:
      Successfully uninstalled scipy-1.12.0
  Attempting uninstall: numba
    Found existing installation: numba 0.59.0
    Uninstalling numba-0.59.0:
      Successfully uninstalled numba-0.59.0
 Attempting uninstall: seaborn
    Found existing installation: seaborn 0.13.2
    Uninstalling seaborn-0.13.2:
      Successfully uninstalled seaborn-0.13.2
Successfully installed PyWavelets-1.5.0 annotated-types-0.6.0 dacite-1.8.1 htmlmin-0.1.12 im
```
### <span id="page-12-0"></span>**1. Libraries**

```
import pandas as pd
import numpy as np
import matplotlib.pyplot as plt
import seaborn as sns
import warnings as wrn
wrn.filterwarnings('ignore', category = DeprecationWarning)
wrn.filterwarnings('ignore', category = FutureWarning)
wrn.filterwarnings('ignore', category = UserWarning)
#from pandas profiling import ProfileReport
```
#### **Context**

- 1. Invoice ID: A unique identifier for each invoice or transaction.
- 2. Branch: The branch or location where the transaction occurred.
- 3. City: The city where the branch is located.
- 4. Customer Type: Indicates whether the customer is a regular or new customer.
- 5. Gender: The gender of the customer.
- 6. Product Line: The category or type of product purchased.
- 7. Unit Price: The price of a single unit of the product.
- 8. Quantity: The number of units of the product purchased.
- 9. Tax 5%: The amount of tax (5% of the total cost) applied to the transaction.
- 10. Total: The total cost of the transaction, including tax.
- 11. Date: The date when the transaction took place.
- 12. Time: The time of day when the transaction occurred.
- 13. Payment: The payment method used (e.g., credit card, cash).
- 14. COGS (Cost of Goods Sold): The direct costs associated with producing or purchasing the products sold.
- 15. Gross Margin Percentage: The profit margin percentage for the transaction.
- 16. Gross Income: The total profit earned from the transaction.
- 17. Rating: Customer satisfaction rating or feedback on the transaction.

For instance, if you were interested in predicting customer satisfaction, Rating might be a suitable label. If you were trying to predict sales or revenue, Total or Gross Income could be a potential label.

## <span id="page-14-0"></span>**2. Initial Data Exploration**

df = pd.read\_csv("/kaggle/input/super-market-sales/supermarket\_sales.csv")

#### df.head(10)

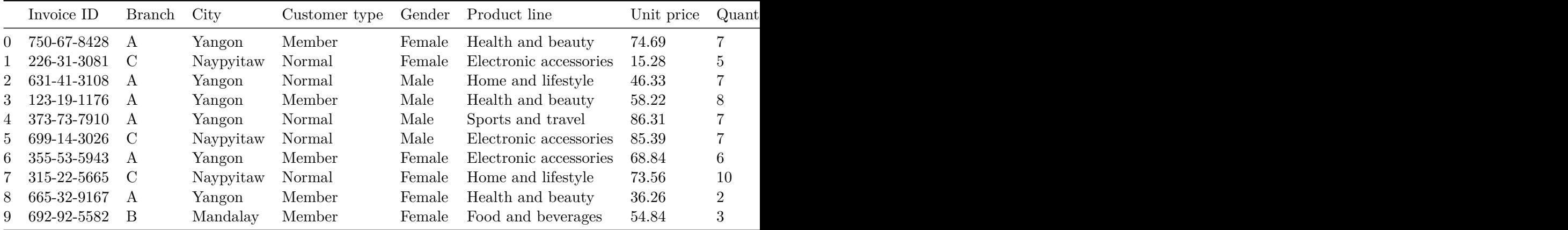

#### df.columns

Index(['Invoice ID', 'Branch', 'City', 'Customer type', 'Gender', 'Product line', 'Unit price', 'Quantity', 'Tax 5%', 'Total', 'Date', 'Time', 'Payment', 'cogs', 'gross margin percentage', 'gross income', 'Rating'], dtype='object')

df.dtypes

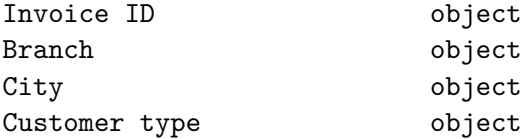

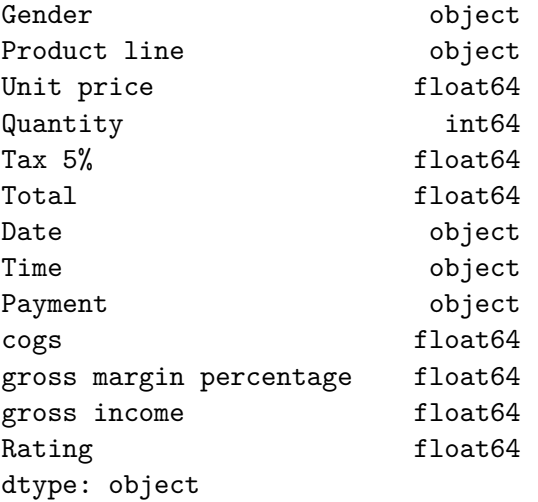

#### $df['Date'] = pd.to_datatime(df['Date'])$

df.dtypes

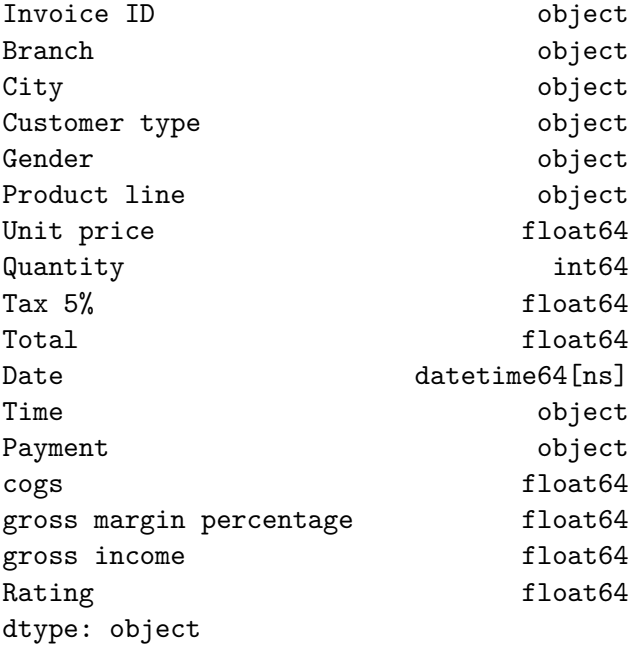

df.set\_index("Date", inplace=True)

#### df.describe()

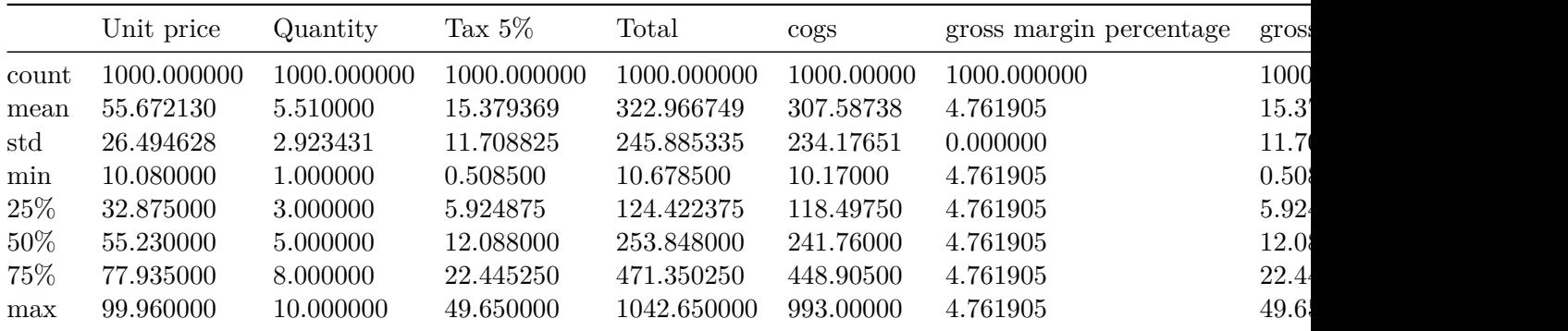

## <span id="page-17-0"></span>**3. Univariate Analysis**

**Q1 What does the disribution of customer rating looks like? Is it skewed?**

```
sns.displot(df["Rating"])
plt.axvline(x=np.mean(df["Rating"]), c='red', ls= "--")
plt.axvline(x=np.percentile(df["Rating"],25), c='green', ls= "--")
plt.axvline(x=np.percentile(df["Rating"],75), c='green', ls= "--")
```
<matplotlib.lines.Line2D at 0x7fa762ae94b0>

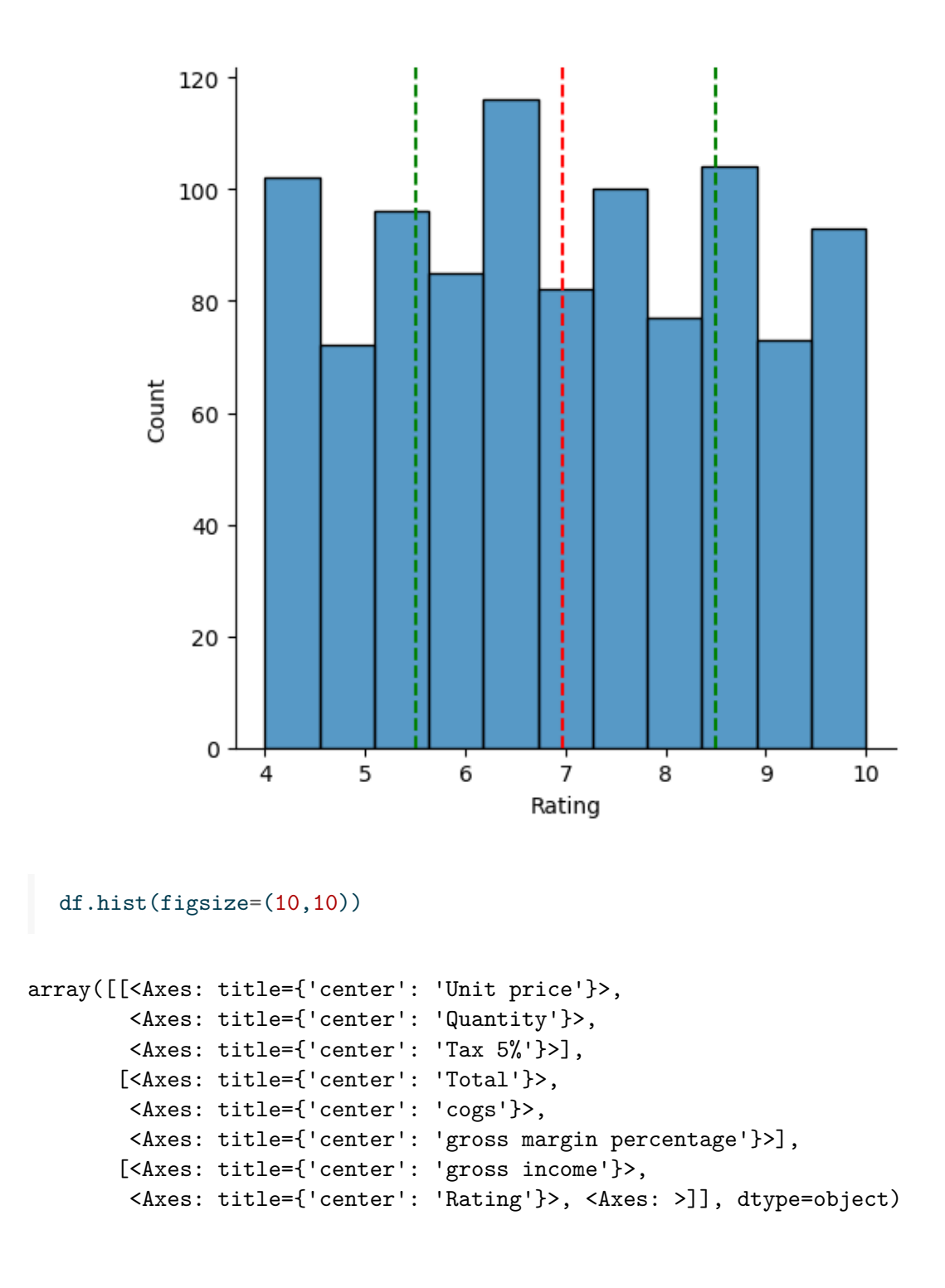

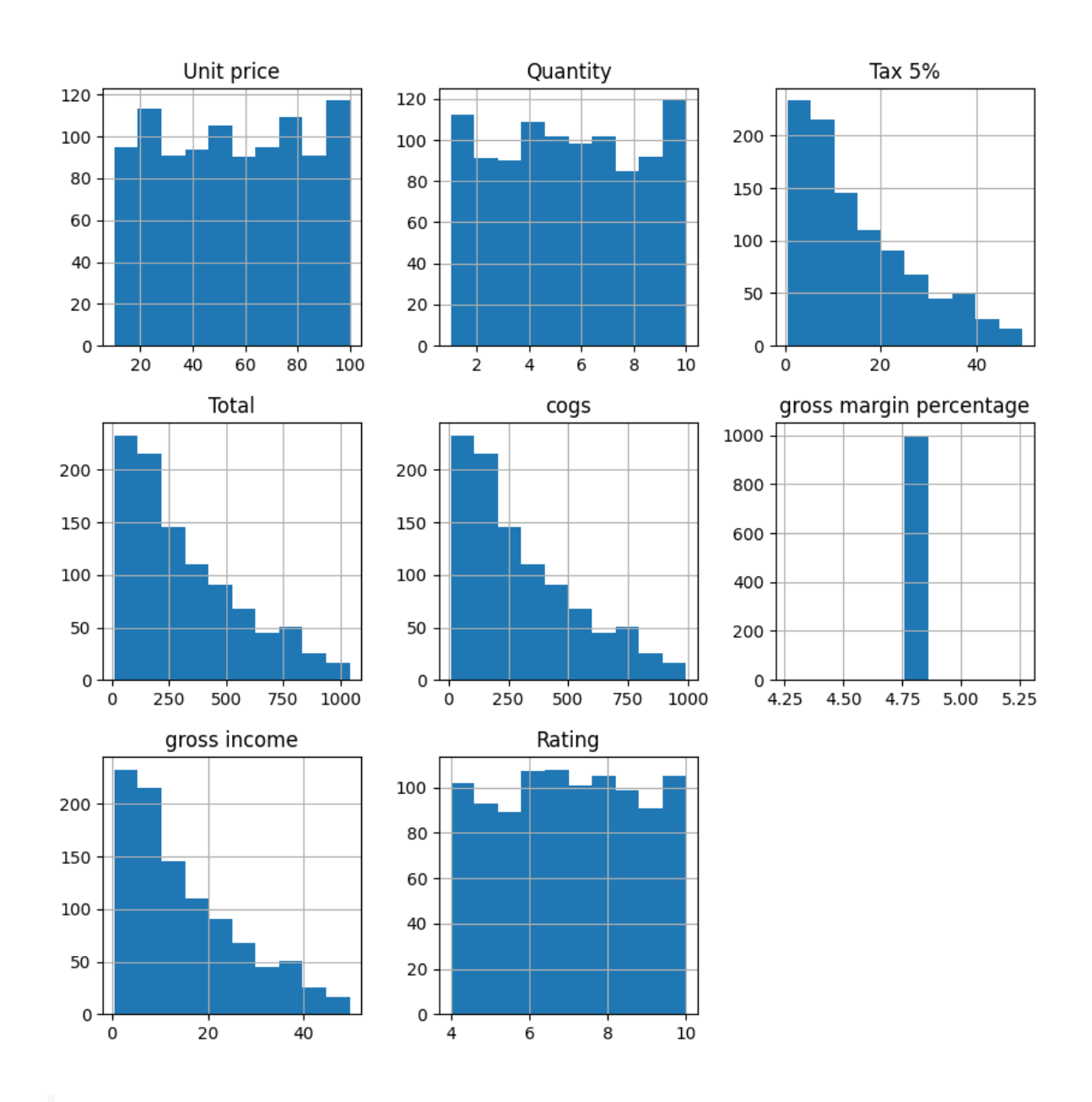

df['Branch'].value\_counts()

#### Branch

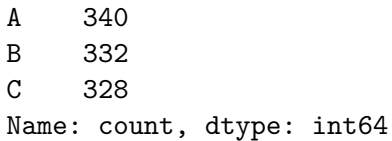

## <span id="page-20-0"></span>**4. Bivariate analysis**

```
#sns.countplot(df['Payment'])
# comparison between two columns
sns.scatterplot(df['Rating'])
```
<Axes: xlabel='Date', ylabel='Rating'>

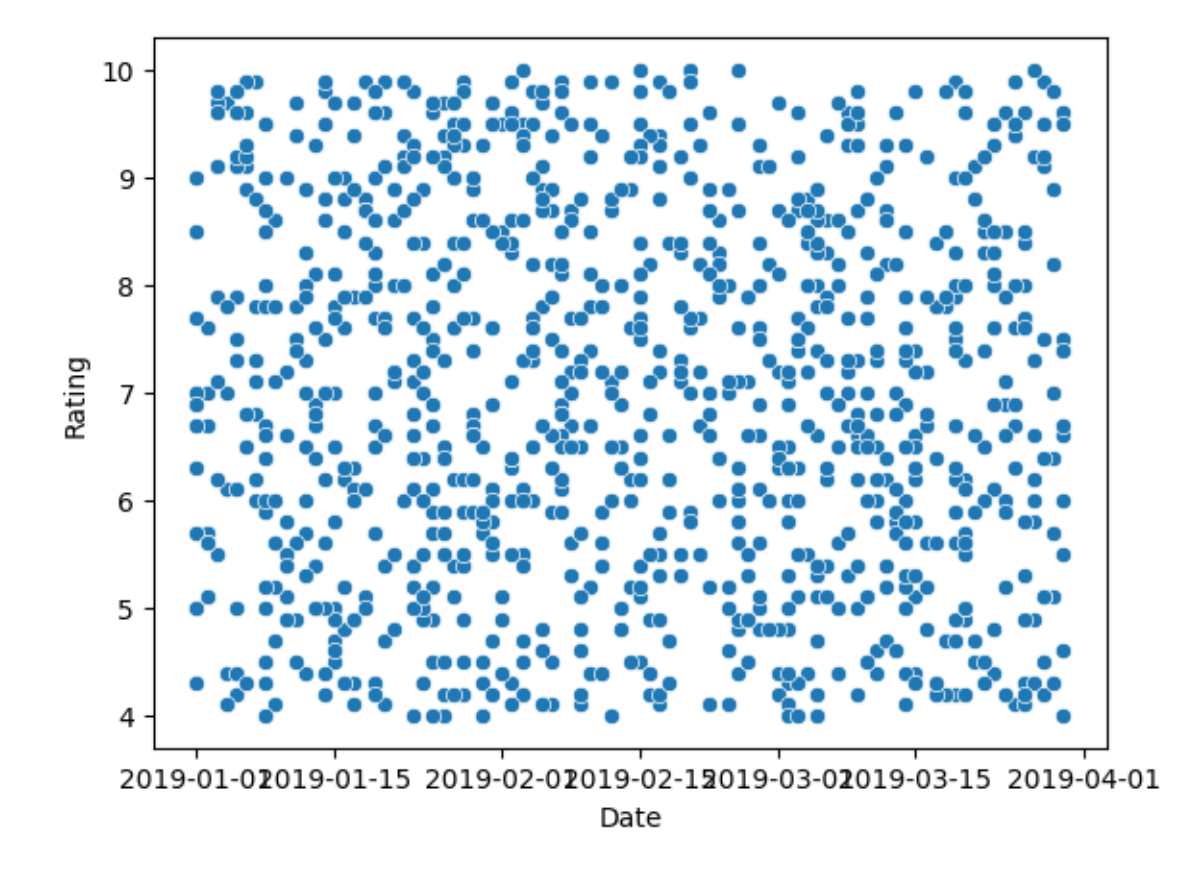

**Q2: is there a noticiable time trend in gross income?**

sns.boxplot(df, x='Branch', y='gross income')

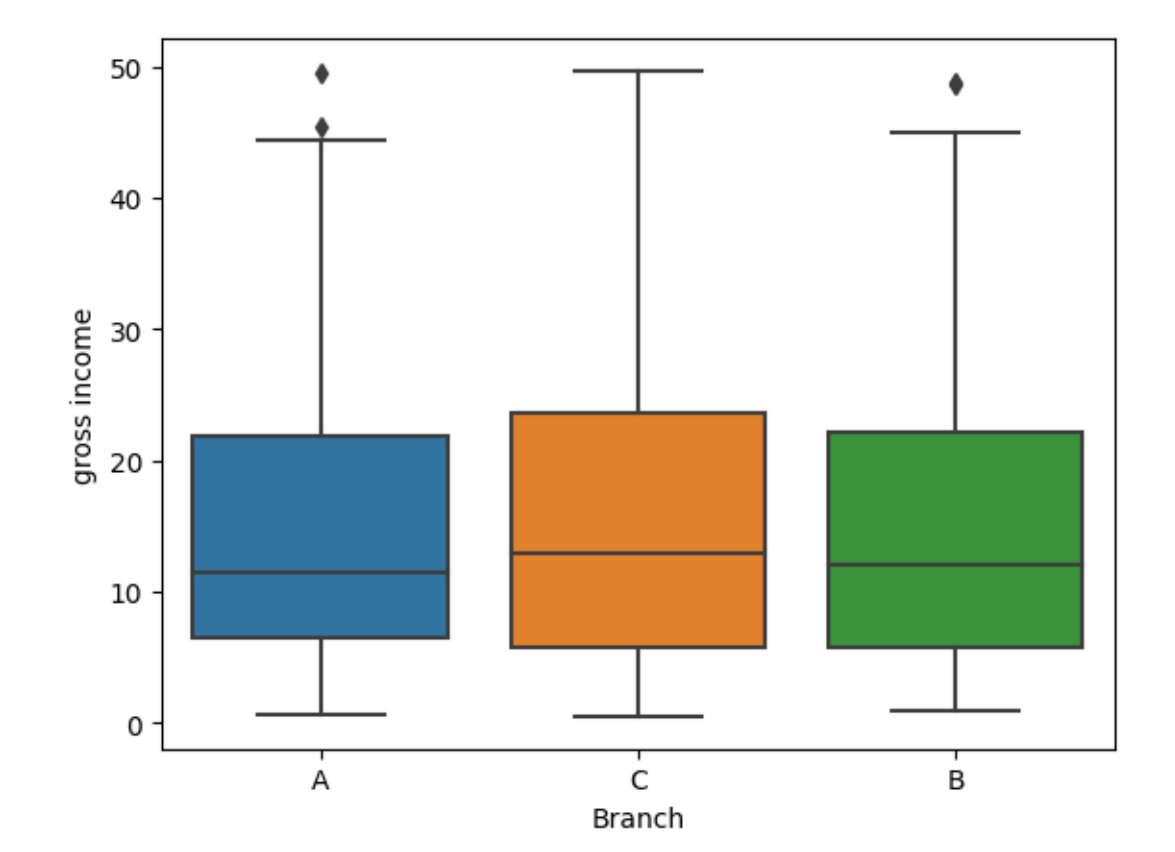

<Axes: xlabel='Branch', ylabel='gross income'>

```
sns.boxplot(df, x="Gender", y="gross income")
```
<Axes: xlabel='Gender', ylabel='gross income'>

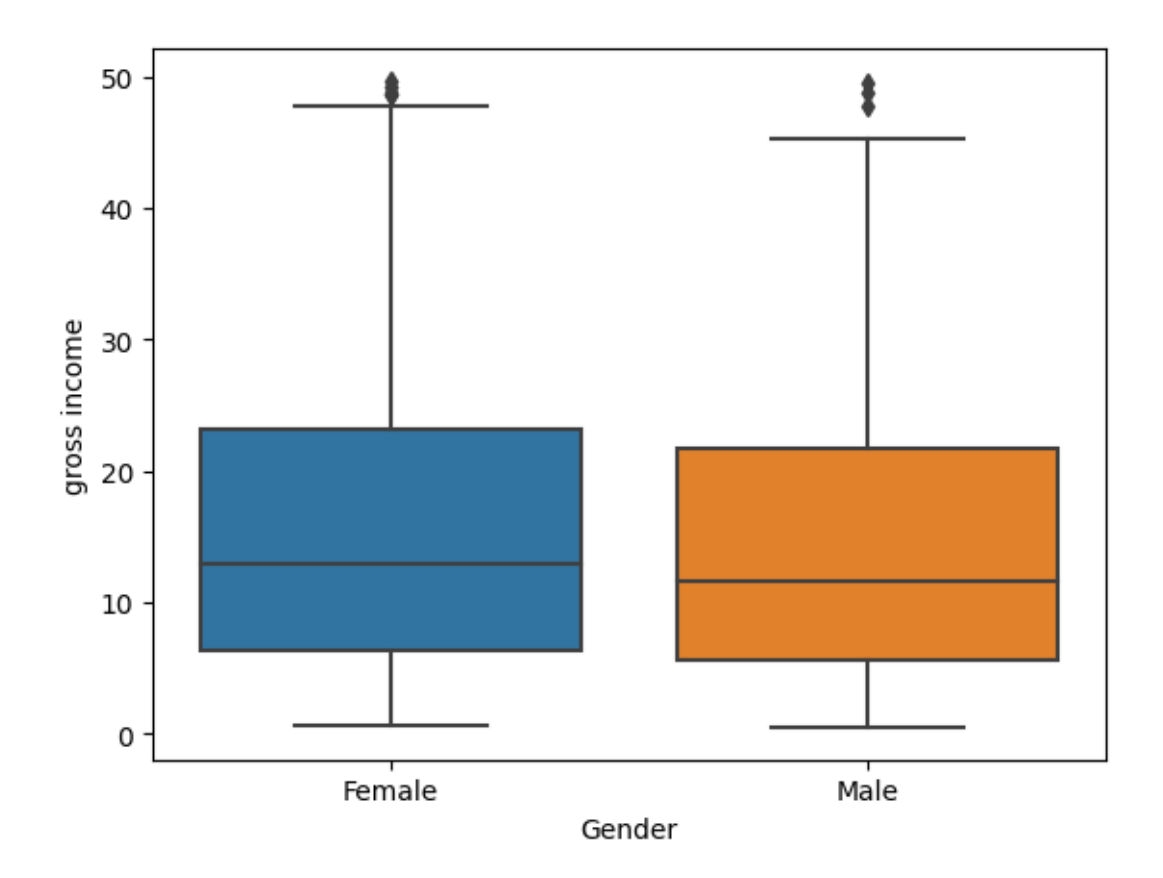

#### df.groupby(by='gross income')

<pandas.core.groupby.generic.DataFrameGroupBy object at 0x7fa75e5eb910>

sns.pairplot(df)

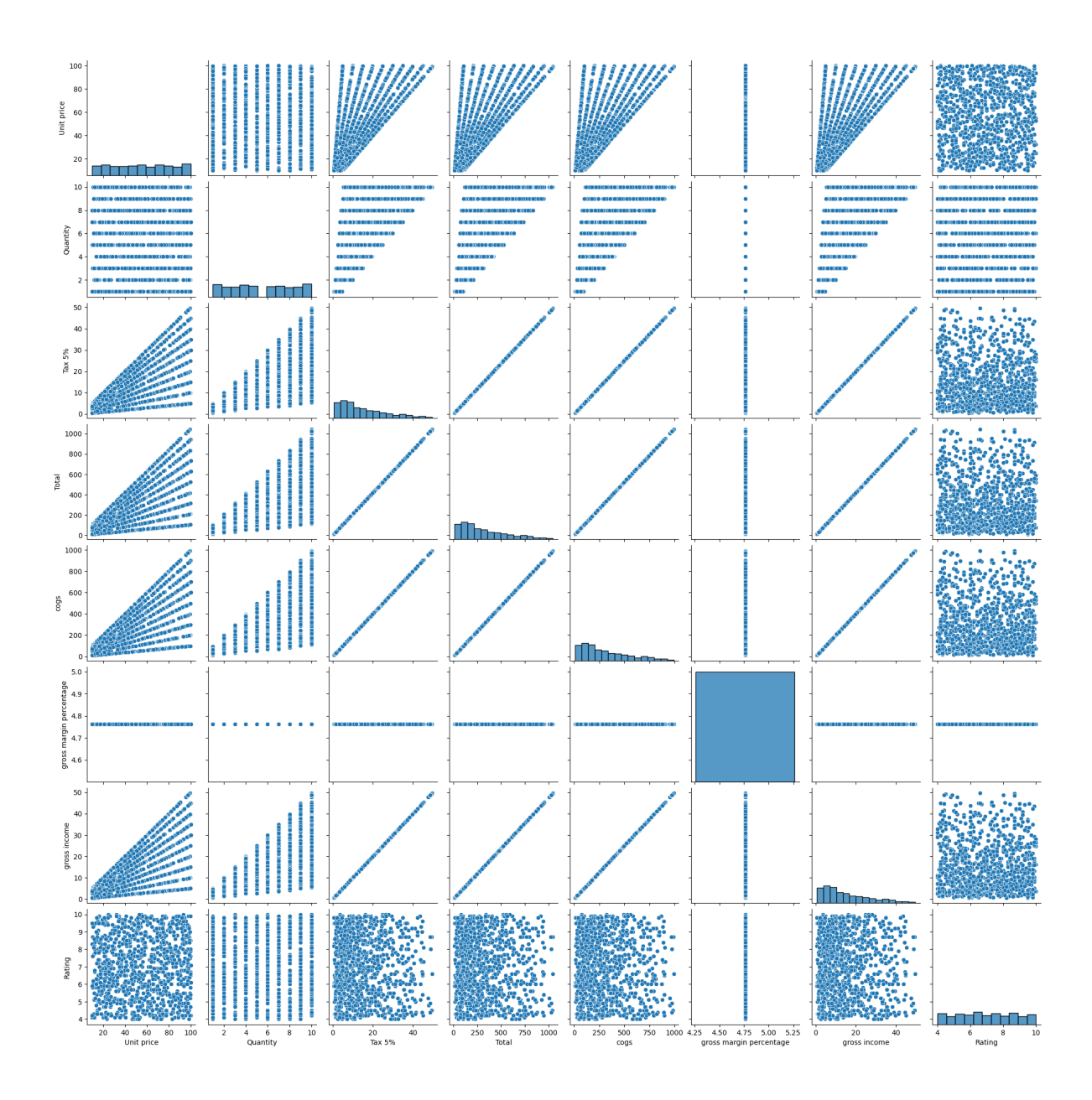

## <span id="page-24-0"></span>**5. Dealing with duplicate rows and missing values**

df.duplicated() Date 2019-01-05 False 2019-03-08 False 2019-03-03 False 2019-01-27 False 2019-02-08 False ... 2019-01-29 False 2019-03-02 False 2019-02-09 False 2019-02-22 False 2019-02-18 False Length: 1000, dtype: bool

df.duplicated().sum()

0

df.isna().sum()

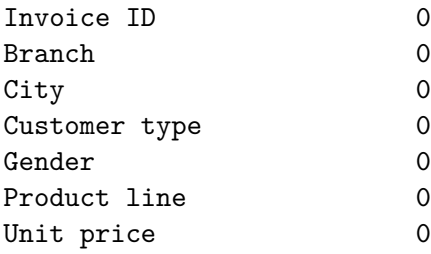

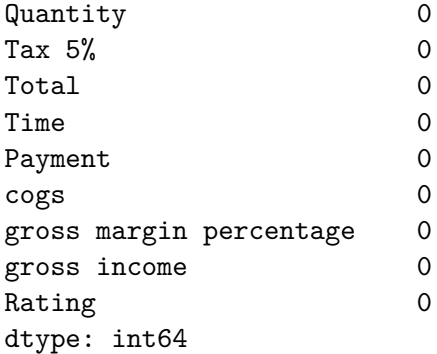

sns.heatmap(df.isnull())

<Axes: ylabel='Date'>

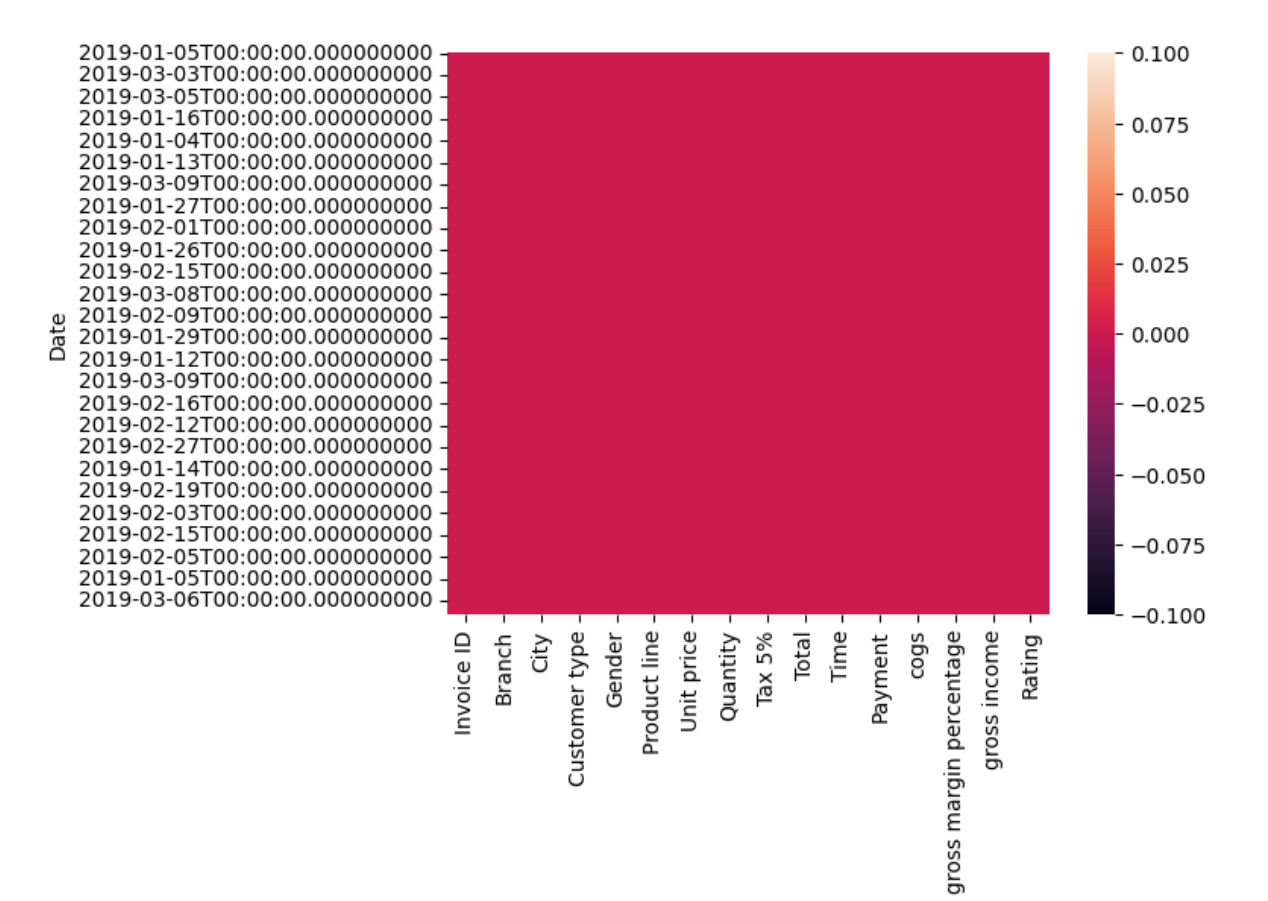

df.mode()

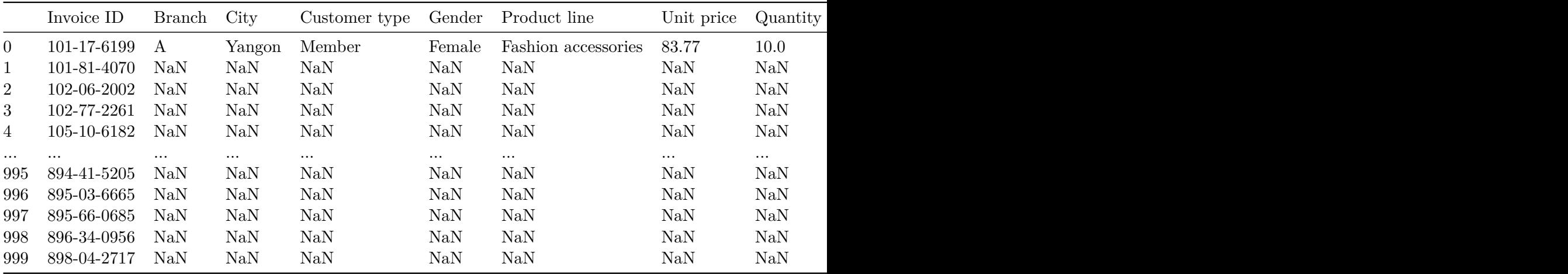

df.mode().iloc[0]

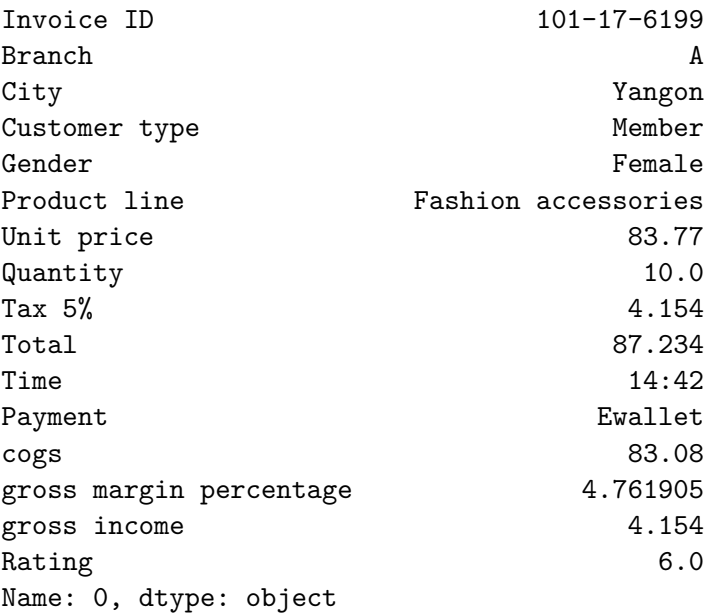

## <span id="page-27-0"></span>**6. Correlation analysis**

```
np.corrcoef(df["gross income"], df['Rating'])
array([1.5em, -0.0364417],[-0.0364417, 1. ]np.corrcoef(df["gross income"], df['Rating'])[1][0]
```
-0.03644170499701839

```
# rounding off
round(np.corrcoef(df['gross income'], df['Rating'])[1][0],2)
```
-0.04

### <span id="page-28-0"></span>**7. Profiling**

```
dataset = pd.read_csv("/kaggle/input/super-market-sales/supermarket_sales.csv")
  from ydata_profiling import ProfileReport
  profile = ProfileReport(dataset, title='Profiling Report')
  profile
Summarize dataset: 0%| | 0/5 [00:00<?, ?it/s]
Generate report structure: 0\% | 0/1 [00:00<?, ?it/s]
Render HTML: 0\% | 0/1 [00:00<?, ?it/s]
```

```
<IPython.core.display.HTML object>
```
# <span id="page-29-0"></span>**8. Resources**

- 1. https://www.data-to-viz.com/
- 2. https://seaborn.pydata.org/examples/index.html
- 3. https://pypi.org/project/pandas-profiling/